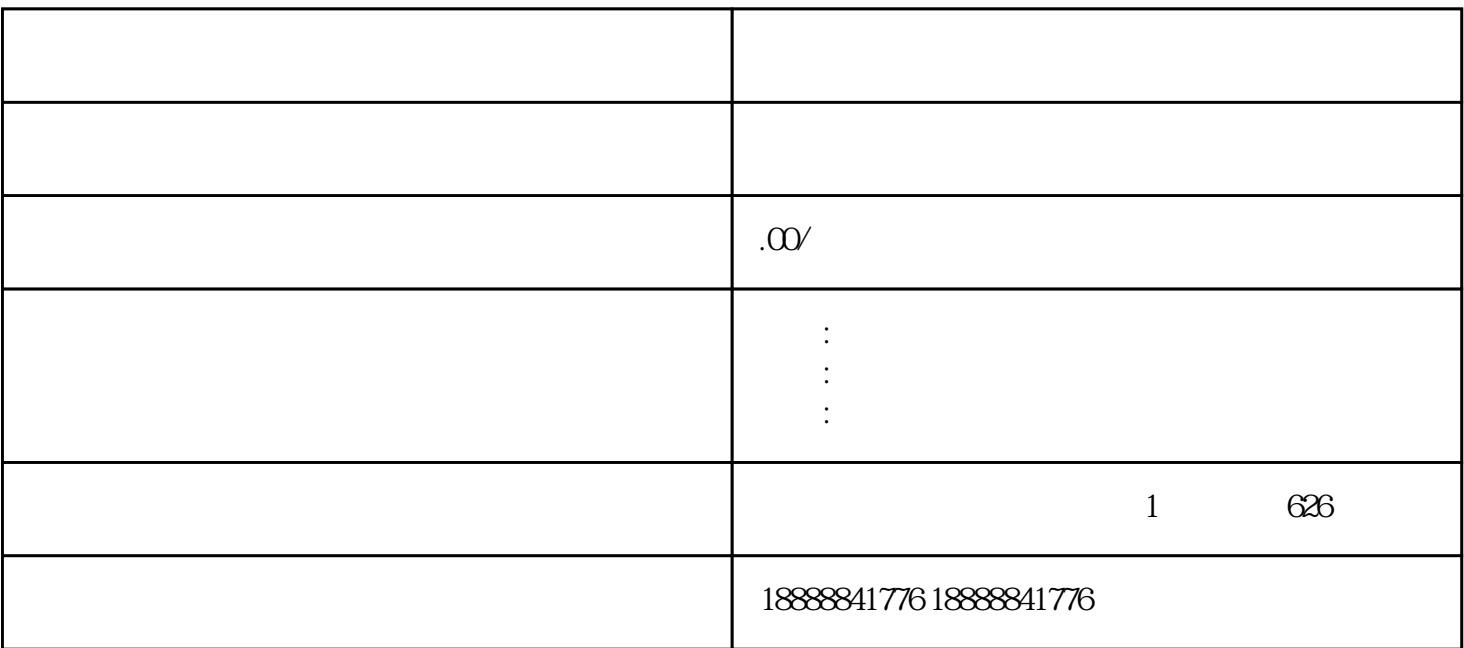

 $\rm SEO$ 

 $SEM$ 

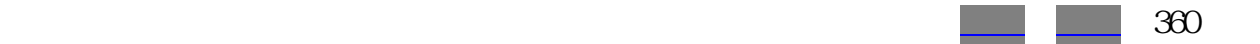